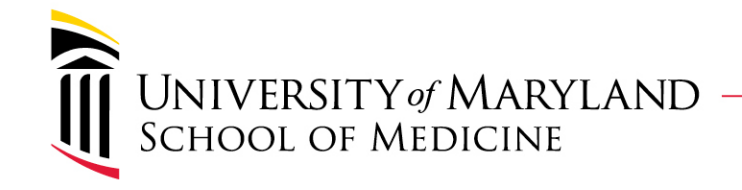

# OSDF

### A cloud enabled system to store, access, and analyze scientific data

# Anup Mahurkar **Institute for Genome Sciences BOSC 2013**

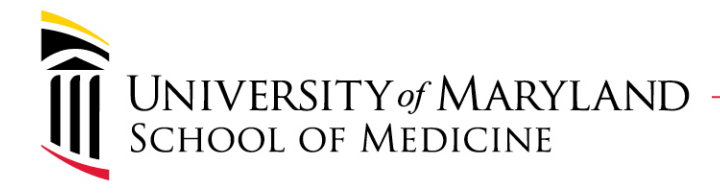

# Motivation

- Work based on NIH Human Microbiome Project Data Analysis and Coordination Center
- Manage large collections of data sets
- Decorate data sets with rich metadata
- Develop a framework that could be reused for other collaborative or multi-center projects
- Ease of development using a language agnostic API
- Scalable and cloud-enabled

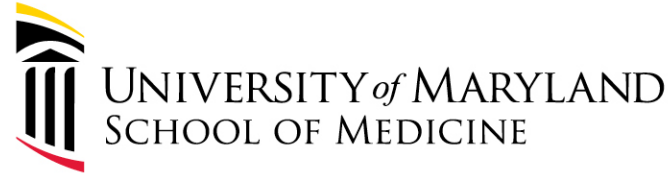

# What is OSDF?

- Generic extensible framework for associating data with metadata
- Examples of data
	- Reference Databases, Sequenced Reads, Assemblies, Alignments, Annotation
- Examples of metadata
	- Sequencing platform, Library Preparation, Sequencing Strategy, Assembly method, Alignment method, Alignment reference, Subject information

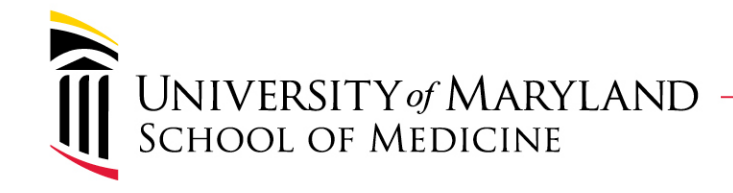

# What is OSDF?

- Includes a mechanism for
	- $-$  Defining data model for elements
	- Reliance on Ontologies, and controlled vocabularies
	- $-$  Defining relationships between elements
	- Generic RESTful API for accessing and placing data
	- Domain specific API with Perl/Python/Java bindings
	- Versioning and history
	- Access control

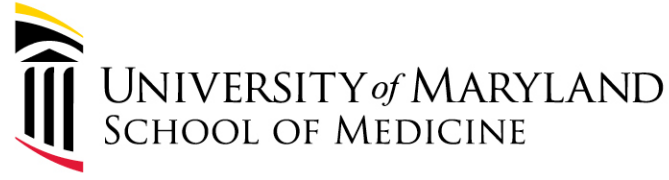

# Technologies Used

- JavaScript Object Notation (JSON) objects for modeling data elements
	- $-$  Lightweight data interchange format
	- $-$  Allows sparse data in elements
	- $-$  Easy to generate and parse
	- $-$  Compact and human readable
	- $-$  JSON Schema for validation
- CouchDB for storing JSON objects
	- Document-oriented database
	- $-$  Apache project
	- $-$  RESTful JSON API out of the box
	- $-$  Real-time bi-directional replication

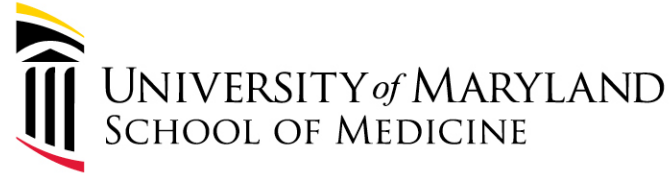

# Technologies Used

- ElasticSearch
	- $-$  Rapid indexing on all keys and attributes of JSON
	- $-$  Query language for complex ad-hoc queries
	- $-$  Allows wild card, proximity, range, and Boolean operators
- Metadata modeled by CVs, ontologies, standards, and dictionaries
	- $-$  MIGS, MIMS, MIMARKS, GO, Relationship
- API implementation using node.js
	- $-$  Scalable server optimized for concurrency
	- Implement JSON validation using JSON Schema
- UI Implementation
	- $-$  ExtJS, GraphViz, jQuery, D3

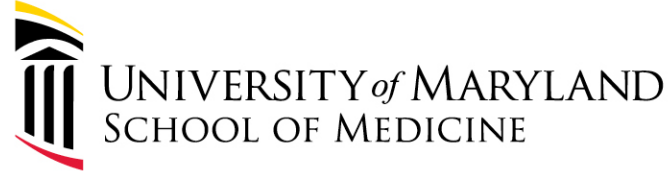

## OSDF Architecture

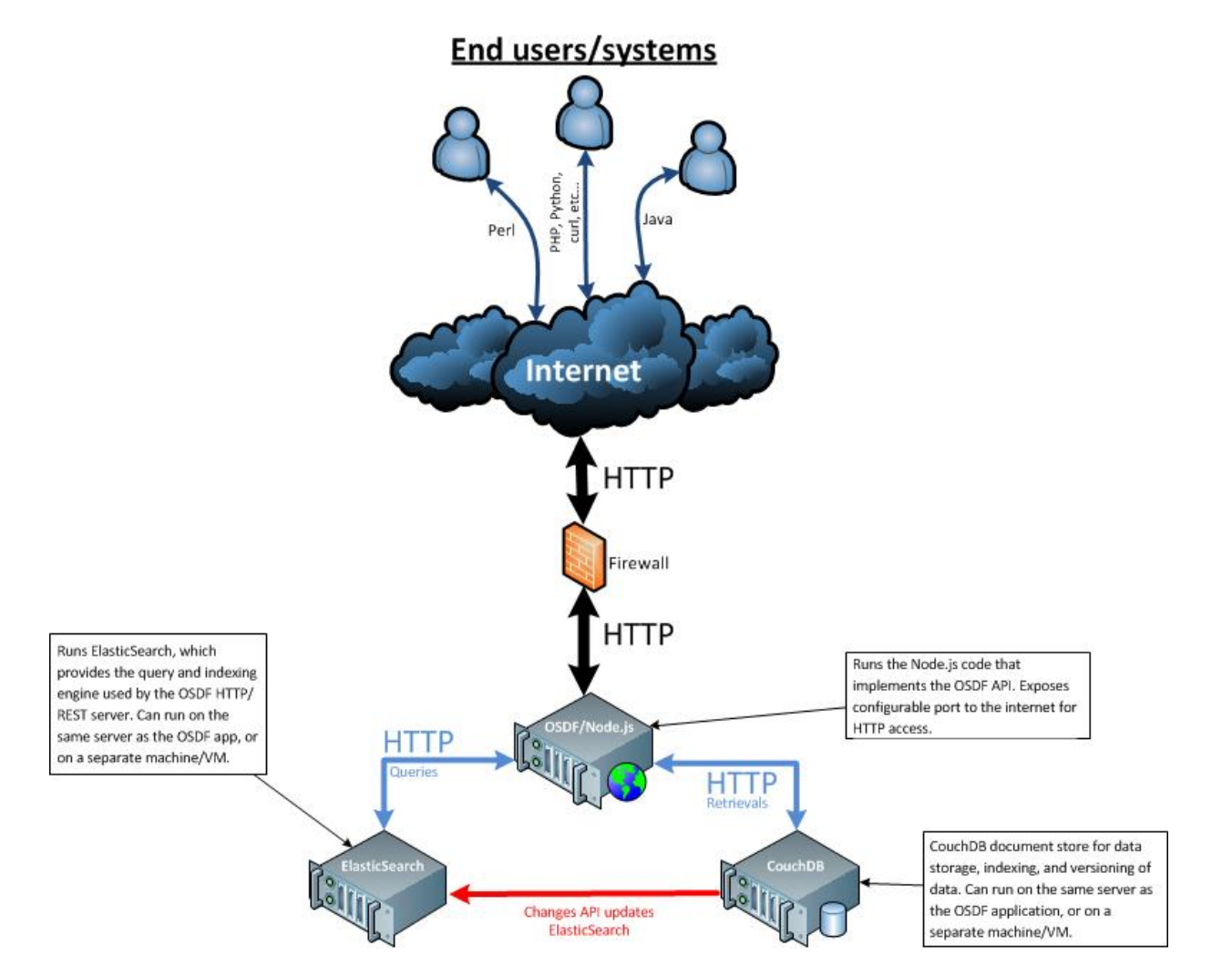

### UNIVERSITY of MARYLAND Schema and Node Example

{ 

"type": "object", "description": "Sample nodes describe physical samples.", "properties": { "hmp\_body\_site": { "\$ref": "body sites" }, "hmp\_supersite": { "\$ref": "supersites" }, "mimarks\_frag": { "\$ref": "mimarks frag" }, "mims\_frag": { "\$ref": "mims frag" }, "visit\_number": { "type": "integer", "minimum": 1. "required": **true** }, "fma\_body\_site": { "title": "Typically a term from the FMA ontology.", "type": "string", "required": **true** }, "body\_product": { "type": "string", "required": **true** } }, "linkage": { "part\_of": ["c8550ef8d3ea8c9b980650de1c6e86cf"], "collected\_from": ["c8550ef8d3ea8c9b980650de1c87e0e1"] }, "node\_type": "sample", "meta": { "body\_product": "", "hmp\_supersite": "skin", "visit\_number": 1, "mimarks\_frag": { "geo loc name": "United States of America", "samp\_mat\_process": "", "lat\_lon": "Unknown", "samp\_collect\_device": "Catch-All sample collection swab", "biome": "terrestrial biome [ENVO:00000446]", "samp\_size": "", "feature": "human-associated habitat [ENVO:00009003]", "collection\_date": "Unknown", "env\_package": "human-associated", "investigation\_type": "mimarks-survey", "material": "biological product [ENVO:02000043]", "rel\_to\_oxygen": "" }, "fma\_body\_site": "", "hmp\_body\_site": "left\_retroauricular\_crease" }, "id": "091f03831014afe9b2da67d698000c51", "ver": 1 }, 

"additionalProperties": false

{ 

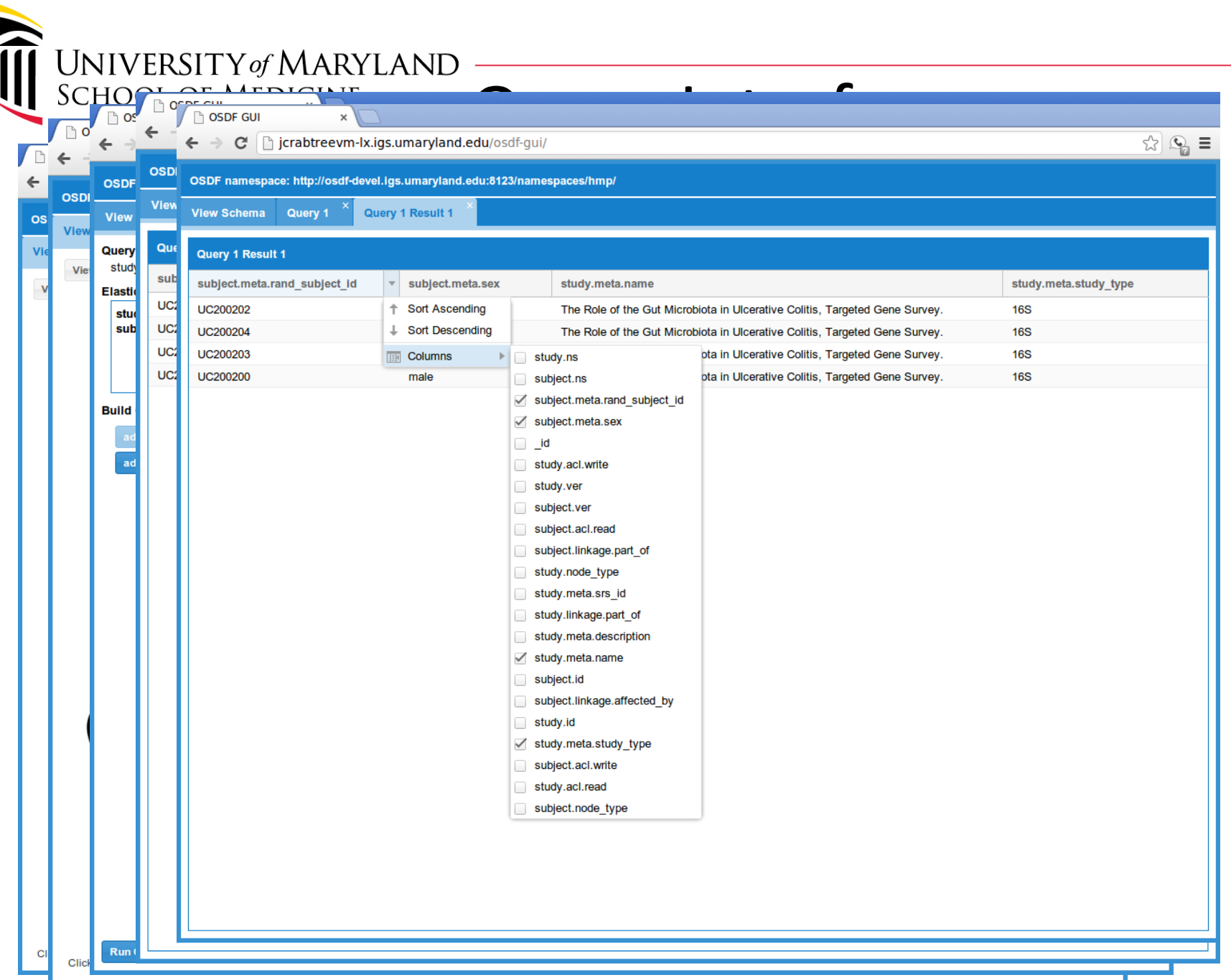

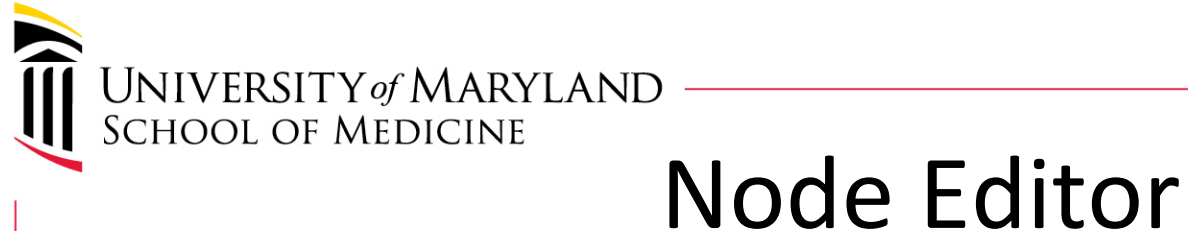

#### **OSDF JSON Editor**

Node Thi cR550afRd3aaRcQhQR0650da1c3cd6ah

### Node OSDF JSON Editor

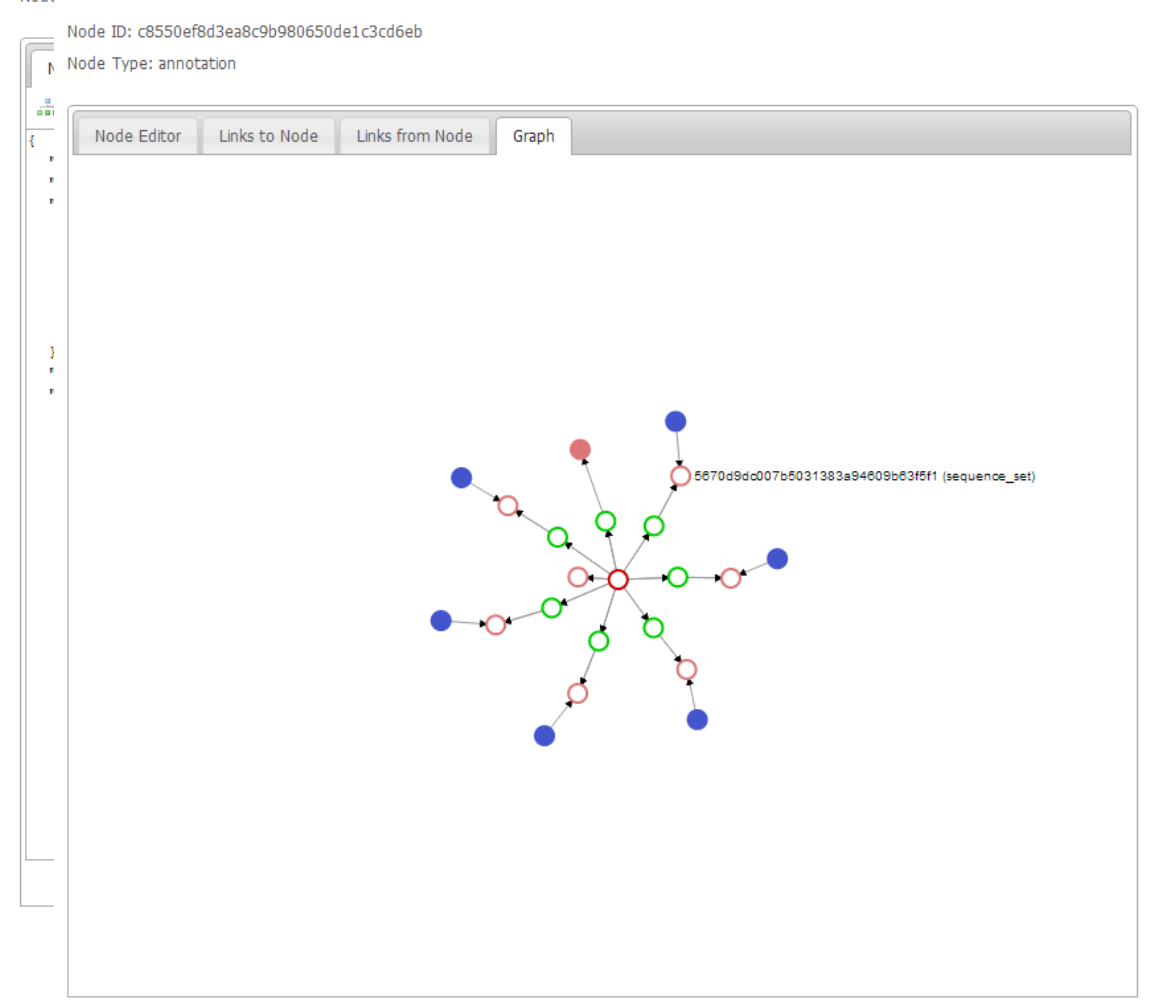

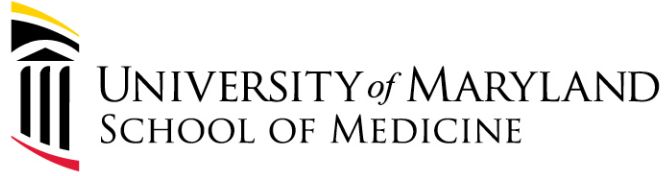

## **Current HMP DACC Site**

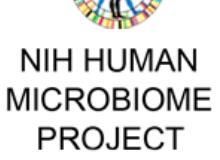

#### **Current News**

· July 2013 Human Microbiome Science: Vision for the Future conference to be held in Bethesda, MD July 24-26

- May 2013 Human Microbiome Consortium Virtual Meeting: Approaches in Microblome Assembly
- May 2013 Booth at ASM 2013 (#639)

More News Items

#### **Publications**

- · Colitis-induced Bone Loss is Gender Dependent and Associated with Incr...
- · Topographic diversity of fungal and bacterial communities in human ski...

• Comparative metagenomic and rRNA microbial diversity characterization ...

More Publications

- **Partner Resources**
- . NIH Common Fund
- . NCBI HMP Data Repository

#### HMSCP - Shotgun community profiling

Reads generated by Illumina wgs sequencing were mapped on to a database of reference genomes in order to calculate organism abundance. For each sample, we provide three files:

 $\blacktriangleright$  Feedback

- A tab delimited abundance table, indicating depth and breath of mapping to each reference
- A metrics file, summarizing the number of reads mapped versus the number that aligned to a reference
- Mapping alignment files in bam format
- Data Table
- Protocols and Tools
- Related Pages

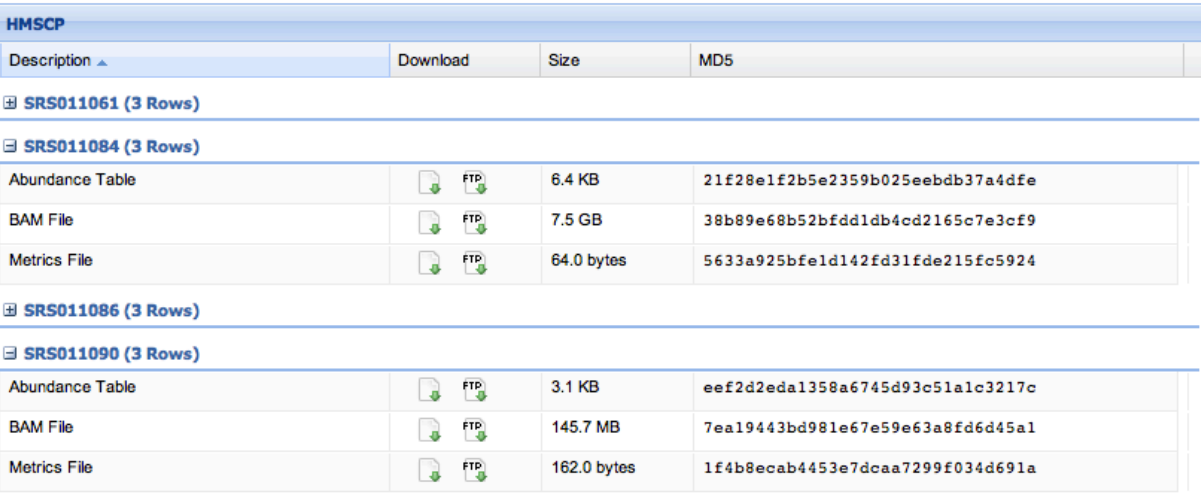

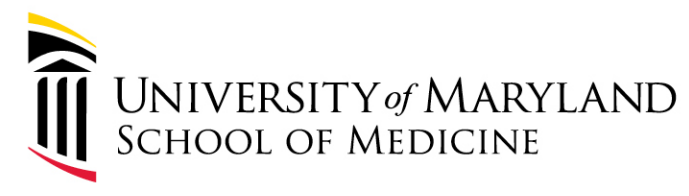

# Programmatic Access

- **Generic RESTful API** 
	- Get
	- Put
	- Update
	- Delete
- Domain Specific API
	- Metagenomics Perl API
		- Sequence data R operations
		- Assembly CR operations
		- Compress files
		- Upload files
		- Link nodes

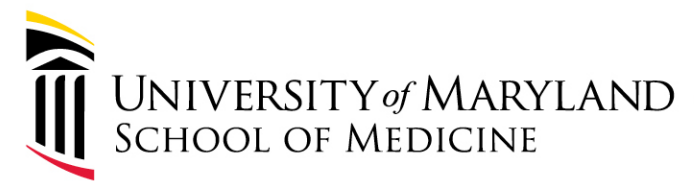

### Performance Testing

- Server specifications
	- $-$  VM running on VMWare ESX server
	- $-$  Ubuntu 12.04
	- $-4$  vCPUs, 16GB RAM
	- $-$  Node.js v0.10
	- $-$  Elastic Search v0.90
	- $-$  CouchDB v1.2
- Client specifications
	- 8 cores, 6GB RAM
- **Benchmark** 
	- $-$  Use 'ab' Apache Server Benchmarking Tool
	- $-$  Run 5000 operations with increasing concurrency from 20 to 500 operations
	- { "query": {"term": {"node\_type": "sample" }}}

UNIVERSITY of MARYLAND<br>SCHOOL OF MEDICINE

### Performance Numbers - Node Retrieval

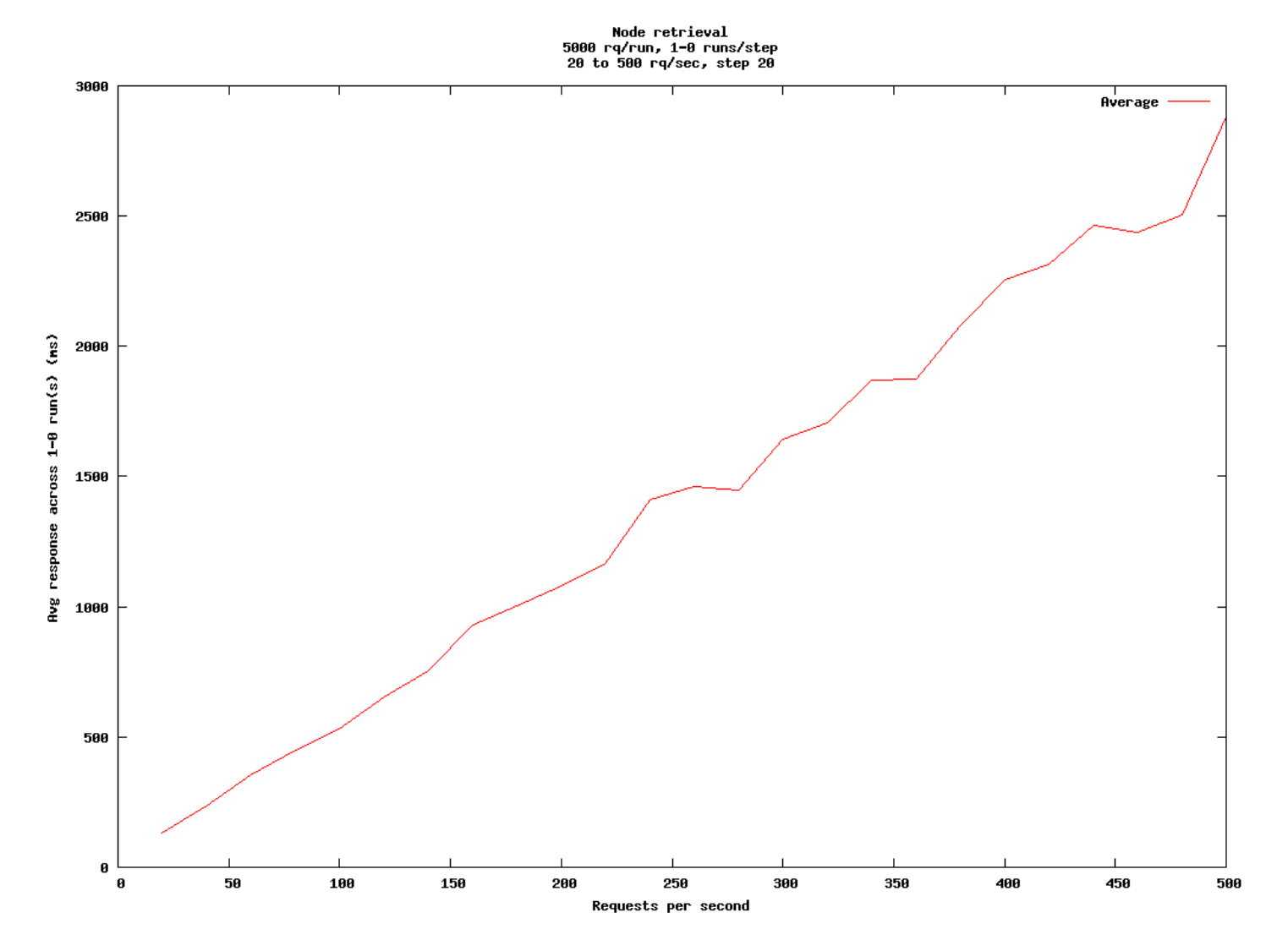

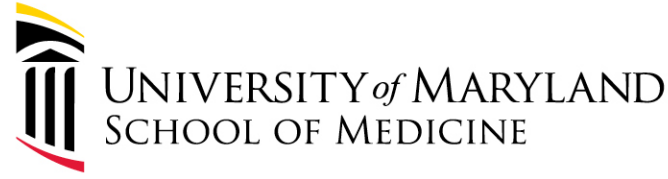

# Future Development

- Deployment in the cloud
- Replication
- Distributed deployment
- Performance enhancements
- Richer microbiome domain API
- Language bindings in Perl/Python/Java
- Host 1000 Genomes Data

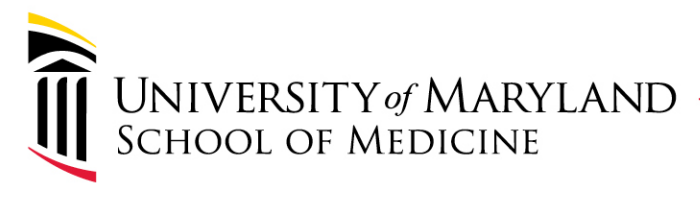

### *Acknowledgements*

- Principal Investigator
	- Owen White
- Institute for Genome Sciences
	- Sonia Agrawal
	- Cesar Arze
	- Jonathan Crabtree
	- Noam Davidovics
	- Victor Felix
	- Aaron Miller
	- Mike Schor
- University of Colorado Boulder
	- Rob Knight
- University of Chicago/Argonne **National Lab** 
	- Folker Meyer
	- Narayan Desai
	- Jared Wilkening

Funding provided by: **NHGRI** U01 HG006537

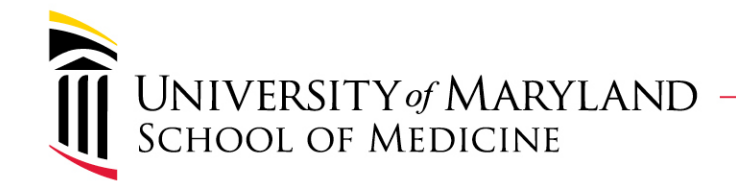

## Resources

• OSDF Website

h^p://osdf.igs.umaryland.edu

- OSDF Code http://sourceforge.net/projects/osdf/
- Metagenome API site http://sourceforge.net/projects/metagenosdf/
- DACC Website http://hmpdacc.org

We invite you to take a look and participate

UNIVERSITY of MARYLAND<br>SCHOOL OF MEDICINE

Performance Numbers - Node Creation

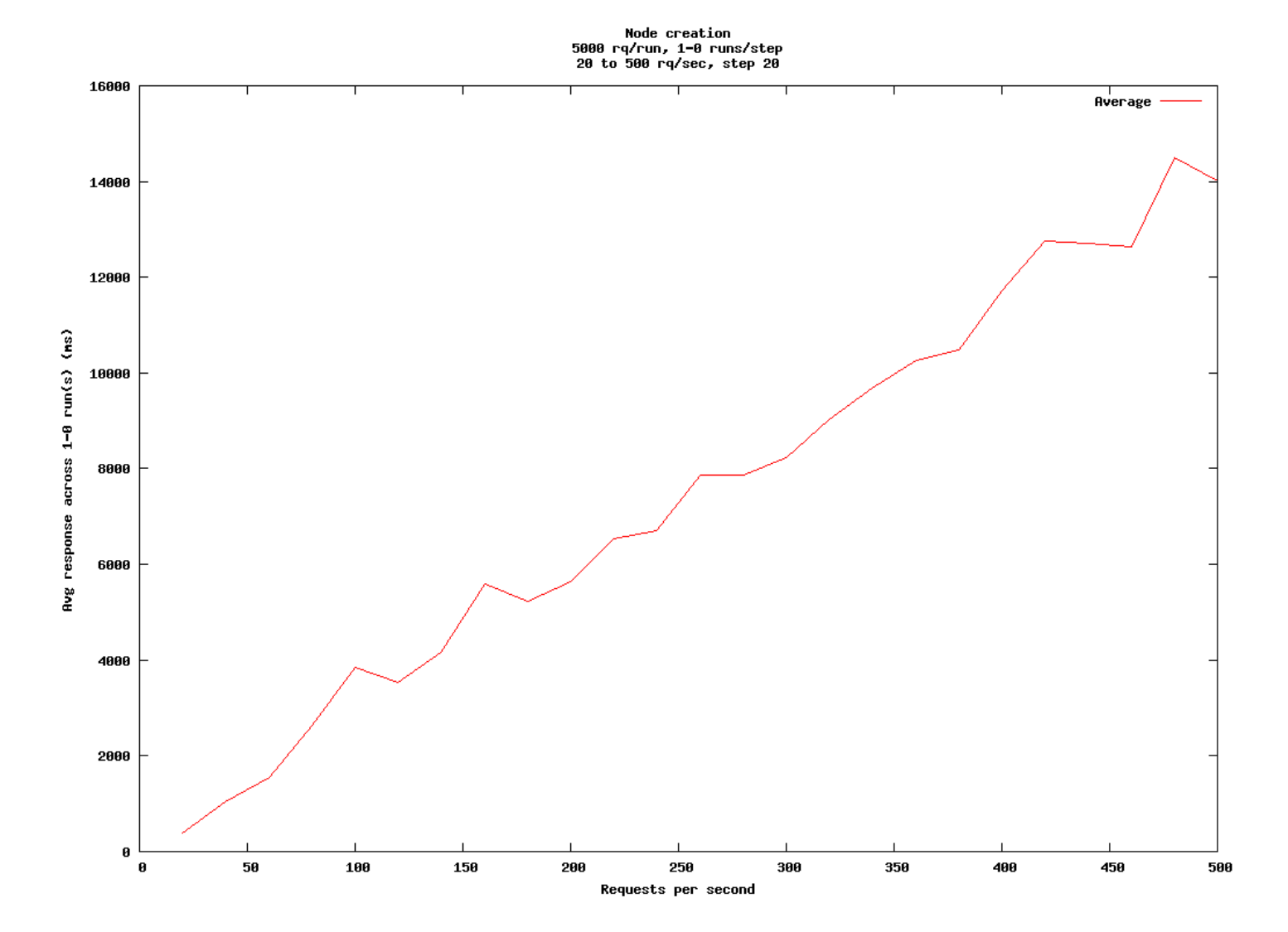

UNIVERSITY of MARYLAND<br>SCHOOL OF MEDICINE

## Performance Numbers - Node Query

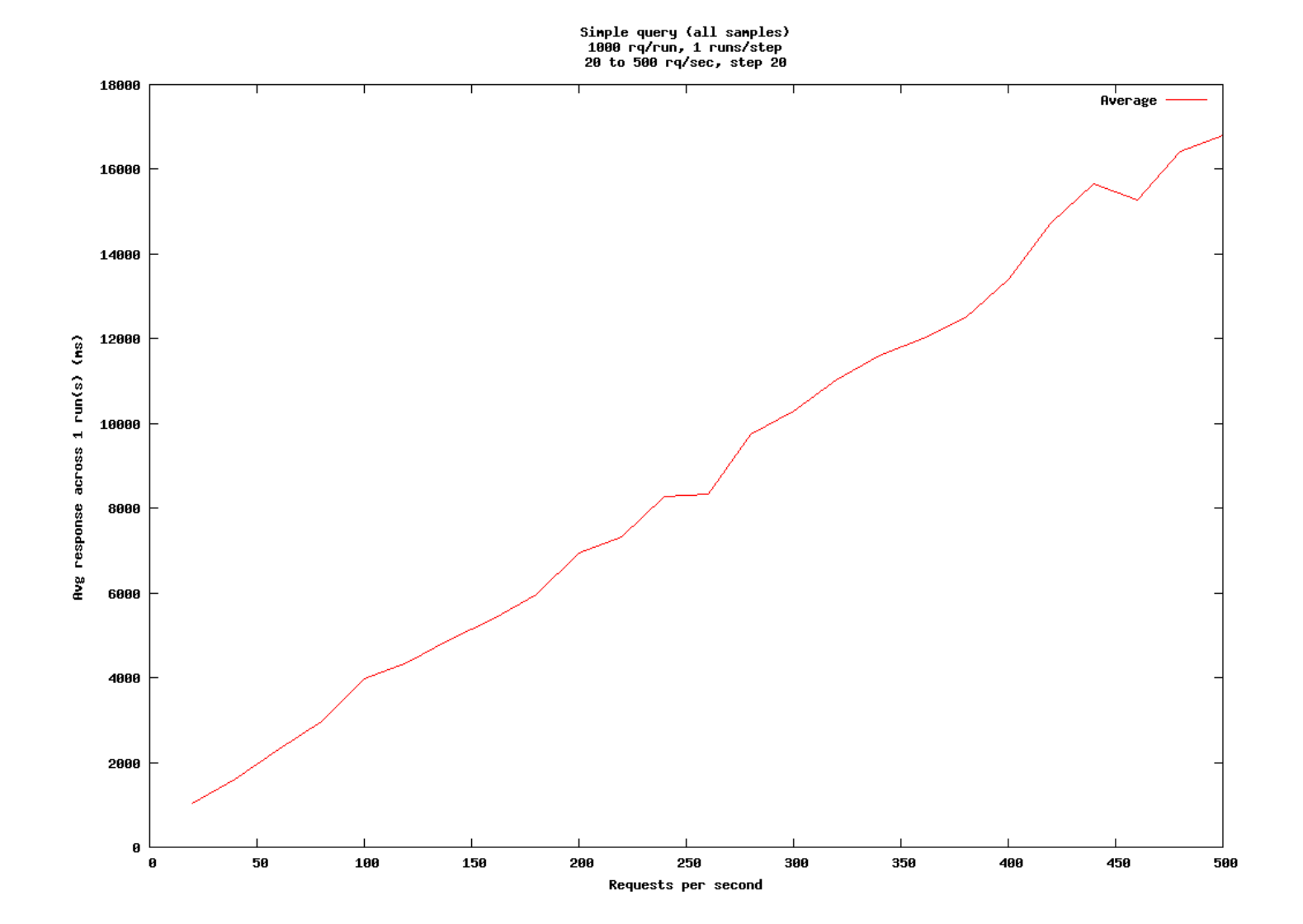